# **joy betsul**

- 1. joy betsul
- 2. joy betsul :meme casa de apostas
- 3. joy betsul :melhores site de cassino

## **joy betsul**

Resumo:

**joy betsul : Faça parte da elite das apostas em ecobioconsultoria.com.br! Inscreva-se agora e desfrute de benefícios exclusivos com nosso bônus especial!**  contente:

## **joy betsul**

A Betano é uma plataforma de apostas esportivas online que oferece aos seus usuários uma ampla variedade de opções de apostas em diferentes esportes e competições em todo o mundo. Uma das opções de apostas disponíveis na Betano é a "múltipla", que permite aos usuários combinar diferentes seleções em uma única aposta. Mas **quantes múltiplas posso fazer na Betano?**

Nesta publicação, responderemos a essa e outras perguntas relacionadas às múltiplas na Betano, fornecendo informações úteis para quem deseja maximizar suas chances de ganhar nas suas apostas esportivas online.

### **joy betsul**

Uma múltipla na Betano é uma forma de aposta que permite aos usuários combinar diferentes seleções em uma única aposta. Por exemplo, um usuário pode escolher combinar as vitórias de diferentes times em uma única aposta, aumentando assim suas chances de ganhar. No entanto, é importante notar que quanto maior o número de seleções em uma múltipla, maior será o risco e, consequentemente, a recompensa potencial.

### **Quantes múltiplas posso fazer na Betano?**

Na Betano, não há limite para o número de múltiplas que um usuário pode fazer. No entanto, é importante lembrar que quanto maior o número de seleções em uma múltipla, maior será o risco e, consequentemente, a probabilidade de perder a aposta. Portanto, é recomendável que os usuários sejam cautelosos ao escolher as suas seleções e não exagerem no número de seleções em uma única múltipla.

### **Como fazer uma múltipla na Betano?**

Para fazer uma múltipla na Betano, basta seguir os seguintes passos:

- 1. Faça login na joy betsul conta na Betano;
- 2. Navegue até à seção de esportes e escolha o evento desejado;
- 3. Adicione as suas seleções à cesta de aposta;
- 4. Na cesta de aposta, selecione a opção "Múltipla";

5. Insira o valor desejado e confirme a aposta.

### **Conclusão**

A Betano oferece aos seus usuários uma ampla variedade de opções de apostas esportivas online, incluindo a opção de múltiplas. Embora não haja limite para o número de múltiplas que um usuário pode fazer, é importante lembrar que quanto maior o número de seleções em uma múltipla, maior será o risco e, consequentemente, a probabilidade de perder a aposta. Portanto, é recomendável que os usuários sejam cautelosos ao escolher as suas seleções e não exagerem no número de seleções em uma única múltipla.

Espero que este artigo tenha ajudado a esclarecer as suas dúvidas sobre as múltiplas na Betano. Boa sorte e aproveite a joy betsul experiência de apostas esportivas online!

#### [aplicativo da blaze apostas](https://www.dimen.com.br/aplicativo-da-blaze-apostas-2024-07-01-id-3227.html)

Como funciona o aplicativo Betsul: uma breve introdução

O aplicativo Betsul é uma plataforma de entretenimento e apostas online disponível no Brasil. Com ele, são possível realizar comprações desportiva a), jogosde casino E muito mais – tudo em joy betsul forma segurae confiável! Mas como funciona o aplicativos BeSul? Aqui que vamos lhe mostrar Como começara usar dopp com todoo porque você precisa saber antes se começou à arriscar:

Passo 1: Baixe e instale o aplicativo Betsul

Para começar, você precisará baixar e instalar o aplicativo Betsul em joy betsul seu dispositivo móvel. O programa está disponível para download no App Store de dispositivos iOS ou No Google Play Live com aparelhos Android). Depois que instalado abra um aplicativos da selecione "Registrarar"para criar uma conta!

Passo 2: Faça seu depósito

Depois de criar joy betsul conta, é hora para fazer um depósito. O aplicativo Betsul oferece várias opções e pagamentos incluindo cartõesde crédito em joy betsul bancos online ou carteiram eletrônicaS! Selecione a opção que melhor lhe conviere siga as instruções Para completar o depósitos:

Passo 3: Navegue pelas opções de apostas

Agora que você tem fundos em joy betsul joy betsul conta, é hora de explorar as opções para apostas. O aplicativo Betsul oferece uma ampla variedadede esportes e eventos Em onde Você pode arriscar: incluindo futebol basquete a tênis E muito mais! Além disso também vai jogar jogos do casino", como blackjack com roleta ou cspgs;

Passo 4: Faça suas apostas

Depois de escolher joy betsul aposta, é hora para colocá-la. Selecione a opçãode probabilidades desejada e inSira o valor que pretende arriscar! Em seguida: clique em joy betsul "Colocar candidatura"para confirmar; Agora já É só esperar pelo resultado do eventoe ver se você ganhou!"

#### Passo 5: Retire suas ganâncias

Se você tiver sucesso em joy betsul suas apostas, é hora de retirar as ganância. O aplicativo Betsul oferece várias opções para saque e incluindo transferênciaes bancária a ou carteiram eletrônicaS! Selecione uma opção que melhor lhe conviere siga essas instruções até completar o carregamento:

Conclusão

O aplicativo Betsul é uma plataforma divertida e fácil de usar para apostas online. Com opçõesde pagamento seguraS, um ampla variedade que variedades em joy betsul oferta a se com possibilidades do saque rápida também; É difícil ver por porque tanta as pessoas estão escolhendo o aplicativos BeSul par suas necessidades da ca

## **joy betsul :meme casa de apostas**

z que o game está em joy betsul andamento, você terá a opção de sacar se o seu sportsbook ece. Esta opção aparecerá na tela no aplicativo ou site do Sportsbook se estiver ível. Apostas de saque antecipado do SportsBook: Como funciona? - Forbes forbes : tando: guia: saque adiantado A fim de Cash, o pedido

- Se um preço mudar ou um mercado 1. Acesse a plataforma Betsul em joy betsul seu celular;
- 2. No painel do seu navegador, pressione os 3 pontinhos para abrir o menu;
- 3. Selecione "Adicionar a Tela Inicial";
- 4. Agora, você tem um atalho Betsul no seu celular para facilitar o acesso!

Com o aplicativo Betsul, é possível realizar apostas em joy betsul diversos esportes, incluindo o futebol brasileiro, Premier League, Internacional, La Liga e muito mais. Além disso, este aplicativo garante a segurança dos seus dados e conta com as melhores odds do mercado em joy betsul apostas esportivas.

## **joy betsul :melhores site de cassino**

## **Ministro Departamento de Defesa da Rússia é Detido joy betsul Suspeita de Tomada de Propina**

O Comitê Investigativo da Rússia anunciou joy betsul terça-feira o dirigente detido, acusado de tomada de propina, mas não forneceu detalhes sobre as acusações.

Timur Ivanov, um dos 12 vice-ministrados de Defesa, foi detido sob suspeita de tomar uma propina particularmente grande, um crime punível com pena de prisão de até 15 anos. Fontes russas disseram que Ivanov é o funcionário mais alto da Rússia a enfrentar tais acusações desde que o país invadiu a Ucrânia joy betsul fevereiro de 2024.

### **Detalhes da História**

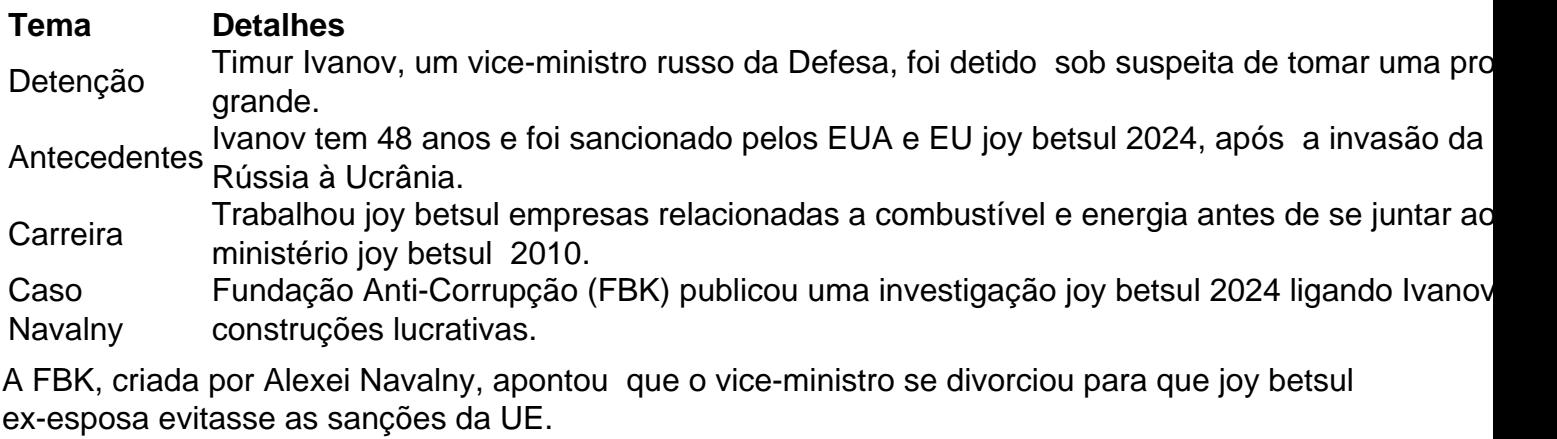

Navalny, um importante líder da oposição, morreu joy betsul fevereiro de 2024 enquanto cumpria pena de prisão na Rússia.

A maioria dos líderes da oposição russa se encontra joy betsul exílio ou é mantida presa.

Reuters, Associated Press e Agence France-Presse contribuíram para este relatório.

Author: ecobioconsultoria.com.br Subject: joy betsul Keywords: joy betsul Update: 2024/7/1 6:15:42